## **Sprint 3**

## User Stories

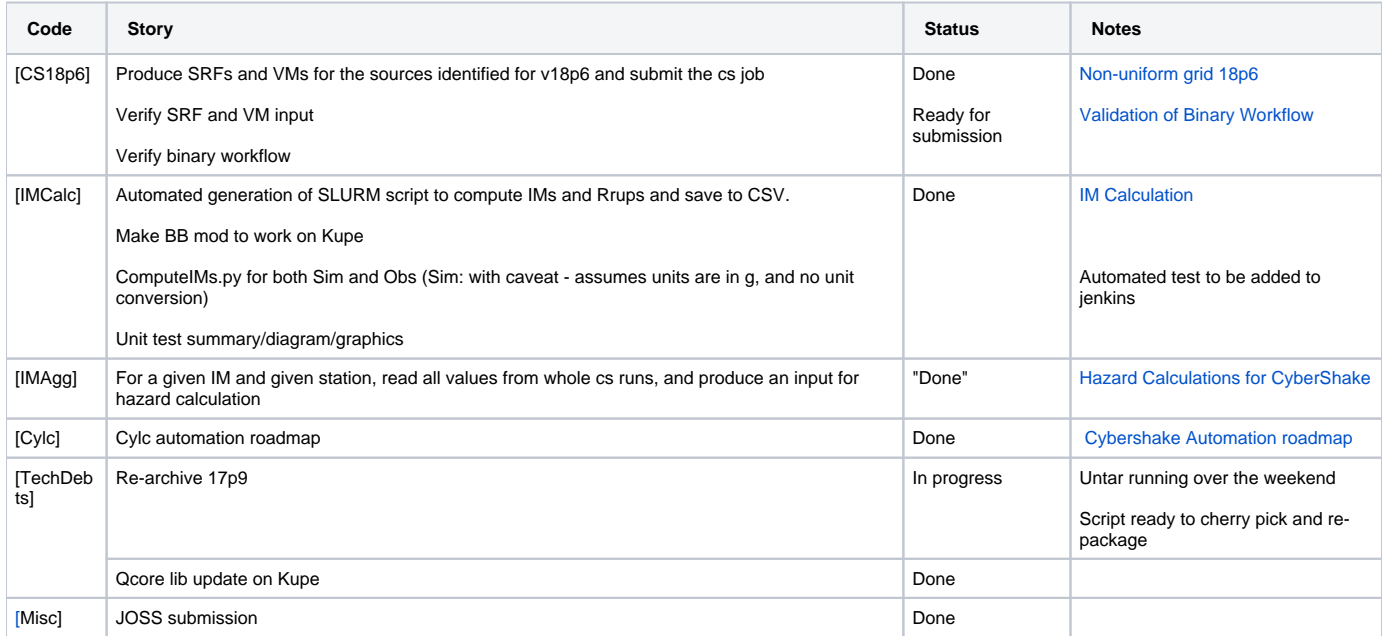